### **Летний интенсив «Марс атакует!» Порядок действий ликвидации последствий сбоев системы, кибератак**

**Возможные пути решения проблемы**

# Темы для исследований

«Синий экран. (англ. Blue Screen of Death, Blue Screen of Doom, BSoD) — название сообщения о критической системной ошибке в операционных системах Microsoft Windows»

«Код ошибки»

«Взлом и кибератака. Как не стать жертвой хакера»

«Вредоносное ПО – способы распространения и защиты»

# Что должно быть в презентации

- оглавление презентации
- определение темы и периода исследований
- ситуации, в которых упоминается тема исследований в СМИ, и основные инфоповоды, связанные с темой (с указанием дат)
- скриншоты наиболее интересных и показательных сообщений в СМИ
- наиболее популярные и наиболее, по вашему мнению, достоверный источники информации на выбранную тему (список);
- рекомендации как избежать данной ситуации (не менее 4).

# **Описание проблемной ситуации**

A problem has been detected and windows has been shutdown to prevent damage to your computer.

DRIVER\_IRQL\_NOT\_LES\_OR\_EQUAL

If this is the first time you've seen this stop error screen, restart your computer. If this screen appears again, follow these steps:

Check to make sure any new hardware or software is properly installed. If this is a new installation, ask your hardware or<br>software manufacturer for any windows updates you might need.

If problems continue, disable or remove any newly installed hardware or software. Disable BIOS memory options such as<br>caching or shadowing. If you need to use Safe Mode to remove or disable components, restart your compute

Technical information:

\*\*\* STOP: 0x00D1 (0x00C,0x002,0x00,0xF86B5A89)

\*\*\* gv3.sys - Address F86B5A89 base at F86B5000, DateStamp 3dd9919eb

Beginning dump of physical memory

Physical memory dump complete.

Contact your system administrator or technical support group for further assistance.

О чем говорит это сообщение? Сталкивались ли вы с подобными сообщениями или им подобными? Если да, с какими именно и как вы себя вели? Что бы сделали Вы, получив такое сообщение? Какой ущерб это может принести?

- Программные сбои и сопровождающие их оповещения очень редко, когда становятся популярными и узнаваемыми среди пользователей.
- Культовый статус обычно получают или наиболее распространённые ошибки (например, знаменитейшая «404-ая»), или наиболее значимые.
- Среди последнего типа безусловным лидером принято считать «синий экран смерти». Многими владельцами систем Windows встреча с этим явлением до сих пор отчетливо помнится. Появление на экране злополучных надписей на английском было предвестником или дорогостоящего ремонта в сервисном центре, или не менее дешевого приобретения комплектующих.

## **Теоретический блок**

Эта ошибка возникает всякий раз, когда Windows обнаруживает сбой программного обеспечения, аппаратных средств или ошибку драйвера, которые не позволяют ему правильно продолжать свою работоспособность.

История синего экрана и почему он появляется

https://ru.wikipedia.org/wiki/%D0%A1%D0%B8%D0%BD%D0%B8 %D0%B9\_%D1%8D%D0%BA%D1%80%D0%B0%D0%BD\_%D1%81% D0%BC%D0%B5%D1%80%D1%82%D0%B8

- Что можно сделать если появилось данное сообщение?
- Что можно сделать, чтобы избежать появления данного сообщения?

Вопросы:

Как часто возникает такая проблема?

Каковы причины отображения данного сообщения на экране?

Что предлагают предпринять?

Стоит ли доверять тому, что пишут в сети? Как проверить?

Действительно ли сбой в системе или это вирус?

Статья о причинах появления и способах решения

• Какие источники?

Вопросы:

использовать?

• Каким источникам будем доверять?

• Какие поисковые системы будем

• Какие поисковые запросы создаем?

Подведение итогов исследования

- В какой степени можно доверять ответам в социальных сетях?
- Что еще следует изучить, чтобы разобраться в данной тематике?
- Каков план действий, при обнаружении данного сообщения на экране монитора?

#### Задание до четверга

Составление плана действий (пошаговой инструкции) по решению данной проблемы. Может быть сделано в любом удобном виде.

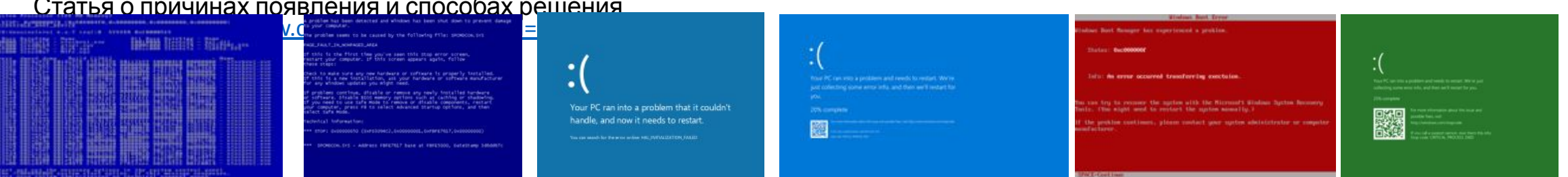

# **Изучение фейковых сообщений и вредоносного ПО в сети Интернет**

- •В связи с тем, что большинство контента является платным таким как музыка, фильмы и книги, большинству пользователей приходит в голову мысль о получении его путями, не совсем законными.
- •Это можно сделать через сайты файлообменники, торренттрекеры или сайты сомнительного характера, которые напрямую предлагают подобные услуги.
- •Результат может быть весьма плачевным, если после этого на вашем компьютере появится вредоносное программное обеспечение. Оно может быть достаточно безобидным, а может привести и к весьма серьёзным последствиям.

# Изучение фейковых сообщений и вредоносного ПО в сети Интернет

Компью́терный ви́рус — вид вредоносного программного обеспечения, способного внедряться в код других программ, системные области памяти, загрузочные<br>секторы, а также распространять свои копии по разнообразным каналам связ

Основная цель вируса — его распространение. Кроме того, часто его сопутствующей функцией является нарушение работы программно-аппаратных комплексов<br>— удаление файлов и даже удаление операционной системы, приведение в него ресурсы системы.

В обиходе «вирусами» называют всё вредоносное ПО, хотя на самом деле это лишь один его вид.

https://ru.wikipedia.org/wiki/%D0%9A%D0%BE%D0%BC%D0%BF%D1%8C%D1%8E%D1%82%D0%B5%D1%80%D0%BD%D1%8B%D0%B9 %D0%B2%D0%B8%D1%80%D1%83%D1%81

https://www.kaspersky.ru/resource-center/threats/viruses-worms Касперский о компьютерных вирусах  $\bullet$ 

С какими компьютерными вирусами Вы встречались? Знаете их названия?

https://technomode.ru/article/2018/05/04/samye-gromkie-kompyuternye-virusy-za-god - Статья про Самые «громкие» компьютерные вирусы за 2018 год  $\bullet$ 

#### Какие виды «Вредоносного ПО» Вы еще знаете?

- https://www.kaspersky.ru/resource-center/threats/computer-viruses-and-malware-facts-and-fags Методы и признаки заражения ПО  $\bullet$
- http://www.syzran-soft.ru/?page\_id=42  $\bullet$

Это может быть интересно https://www.comss.ru/page.php?id=2853